4. Ermittlung zeitabhängiger Belastungsspitzen an einzelnen Meßpunkten

Die Tagesverläufe sind für den gesamten Untersuchungszeitraum und für folgende Abschnitte zu berechnen:

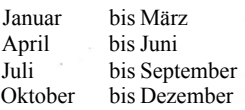

Heizperiode: Oktober bis März

Nichtheizperiode: April bis September

5. Noch zulässige zusätzliche SOj-Immissionen

Die noch zulässige zusätzliche Immission für  $S_2$  wird aus der Differenz von 0,50 mg/m<sup>3</sup> und ID ermittelt.

Bü!§?Werten von Ip unter 0,10 mg/m<sup>3</sup> beträgt die noch zulässige zusätzliche Immission 0,4 mg/m<sup>3</sup> .

Die vorläufigen Belastungsstufen gemäß § 4 der Ersten Durchführungsbestimmung lassen folgende zusätzliche Immissionen für  $S0<sub>2</sub>$  noch zu:

noch zulässige zusätzliche vorläufige Belastungsstufe  $S0_2$ -Immission

> 1 0,4 mg/m<sup>3</sup> 0,4 mg/m<sup>3</sup> 2 , 0,3 mg/m<sup>3</sup> <br>3 0.2 mg/m<sup>3</sup>  $0,2$  mg/m<sup>3</sup>

Anlage 3

zu vorstehender

Erster Durchführungsbestimmung

Berechnung des zulässigen Schadstoffauswurfs

Zwischen Emissionen und Immissionen besteht ein Zusammenhang, der durch die Diffusionsvorgänge in der Atmosphäre bedingt ist und unter gewissen Vereinfachungen mathematisch formulierbar ist. Je nach Fragestellung kann mit Hilfe der Ausbreitungsrechnung

- die erforderliche Schornsteinhöhe bei gegebener Emission und Immissionsbelastung,
- die zulässige Emission' bei festliegender Schornsteinhöhe und Immissionsbelastung,
- die hervorgerufene Immission bei festliegender Schornsteinhöhe und Emission

berechnet werden.

1. Effektive Schornsteinhöhe (H)

Die den Schornstein verlassenden Abgase erfahren bei senkrechtem Austritt einen (Д H) genannt, der durch die kinetische Energie und den Wärmeinhalt der Abgase hervor gerufen wird.

»

Die effektive Schornsteinhöhe H setzt sich aus der baulichen Schornsteinhöhe h und der Effektiverhöhung Д H zusammen

 $H = h + \underline{J} H$  [ml

Aus Tabelle 1 ist die Effektiverhöhung in Abhängigkeit von der Abgastemperatur, Austrittgeschwindigkeit sowie der Menge der Abgase zu entnehmen.

Zwischenwerte sind linear zu interpolieren.

2. Zulässiger Auswurf von gasförmigen Schadstoffen (e<sub>z</sub>)

Die durch eine Quelle hervorgerufene Immission darf am Ort ihrer maximalen Konzentration den hygienisch zulässigen Grenzwert (MIKk) nicht überschreiten, wobei die

durch andere, gleichartige Quellen hervorgerufene Immissionsbelastung zu berücksichtigen ist. Der zulässige Schwefeldioxidauswurf wird der Tabelle 2 oder dem Nomogramm 1 entnommen.

Für sonstige gasförmige Schadstoffe errechnet sich der zulässige Auswurf aus dem Faktor s (Tabelle 2 oder Nomogramm 1) und dem hygienisch zulässigen Immissionsgrenzwert (MIKk)

## $e_z = s \cdot \text{MIKK}$  [kg/h]

Über eine zu berücksichtigende Grundbelastung entscheidet die Bezirks-Hygieneinspektion.

Trägt die betrachtete Quelle wesentlich zur Belastung des Gebietes bei, kann die zur Begrenzung herangezogene Belastungsstufe um eine Stufe,erniedrigt werden.

Für die Schadstoffe Stickstoffdioxid, Schwefeldioxid, Phenol und gasförmige Fluorverbindungen  $(HF, SiF)$  ist das gleichzeitige Auftreten von Schwefeldioxid zu berücksichtigen'und die für S0<sub>2</sub> festgelegte Belastungsstufe der Begrenzung des Schadstoffauswurfs zugrunde zu legen.

## 3. Zulässiger Auswurf von Staub

Die Begrenzung des Auswurfs nichttoxischer Stäube auf Grund der Immissionen ist so vorzunehmen, daß sowohl der Immissionsgrenzwert für Schwebstaub als auch für Sedimentationsstaub im Einwirkungsbereich der Emissionsquelle nicht überschritten wird.

Die Berechnung erfolgt getrennt für die Anteile an Schwebstaub und Sedimentationsstaub, wobei die höhere Forderung gültig ist (Tabelle 3).

## 3.1. Schwebstaub

Die Ermittlung des zulässigen Staubauswurfs für Schwebstaub erfolgt wie für gasförmige Schadstoffe nach Nomogramm 1 unter Berücksichtigung der Vorbelastung.

Der dem Nomogramm entnommene zulässige Auswurf an Schwebstaub ezs liefert unter Einbeziehung des Schwebstaubanteils C<sub>s</sub> den zulässigen Auswurf an Gesamtstaub ez x begrenzt nach der Schwebstaubkonzentration.

$$
e_{Z}N = e_{26} \cdot \frac{1}{\sqrt{8}}[kg/h]
$$

## 3.2. Sedimentationsstaub

Zur Berechnung des zulässigen Auswurfs von Sedimentationsstaub ist zunächst der Anteil des Feinstaubes am Sedimentationsstaub zu berechnen

$$
C_f = \frac{C_{\rm F}}{C_{\rm F} + C \sigma}
$$

Aus Nomogramm 2 kann der zulässige Auswurf an Sedimentationsstaub e<sup>z</sup> s für jedes Verhältnis von Cf entnommen werden.

Bei einer vorhandenen Belastung ist der ermittelte Wert ez s mit folgenden Faktoren zu multiplizieren:

> 0,8 für Belastungsstufe 1 0,6 für Belastungsstufe 2 0,4 für Belastungsstufe 3

Der zulässige Auswurf an Gesamtstaub errechnet sich dann

$$
e_zN=e_z\mathbf{s}\frac{1}{C_S^2} / h j \quad ,
$$

Von den beiden ermittelten Werten e<sub>z</sub>s und e<sup>\*</sup>K ist der jeweils niedrigere Wert gültig.